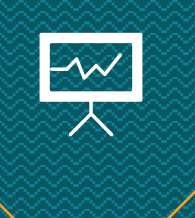

# **Fundamentos Cuantitativos** en Finanzas

PhD. Alicia Fernanda Galindo Manrique

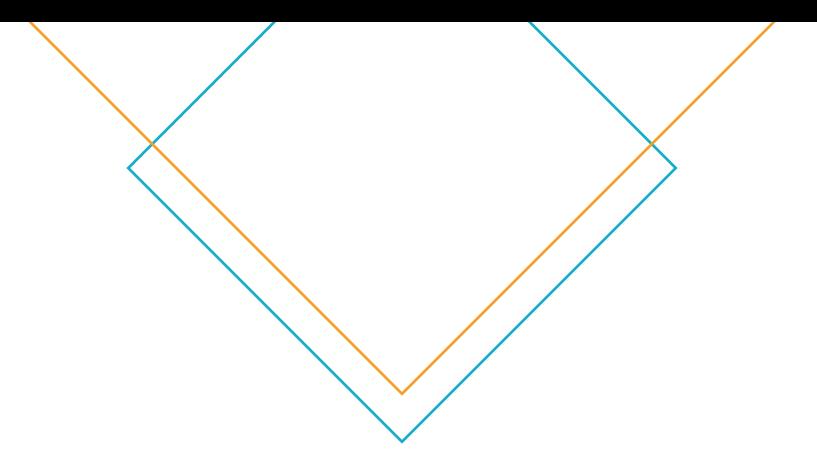

# Tema 1: **Interés Compuesto- Ejercicios en Excel**

# **Fundamentos Cuantitativos**

en Finanzas Segundo Parcial

PhD. Alicia Fernanda Galindo Manrique

- Fórmulas
- Insertar función fx
- Biblioteca de funciones
- Seleccionar categoría
- Funciones "FINANCIERAS"

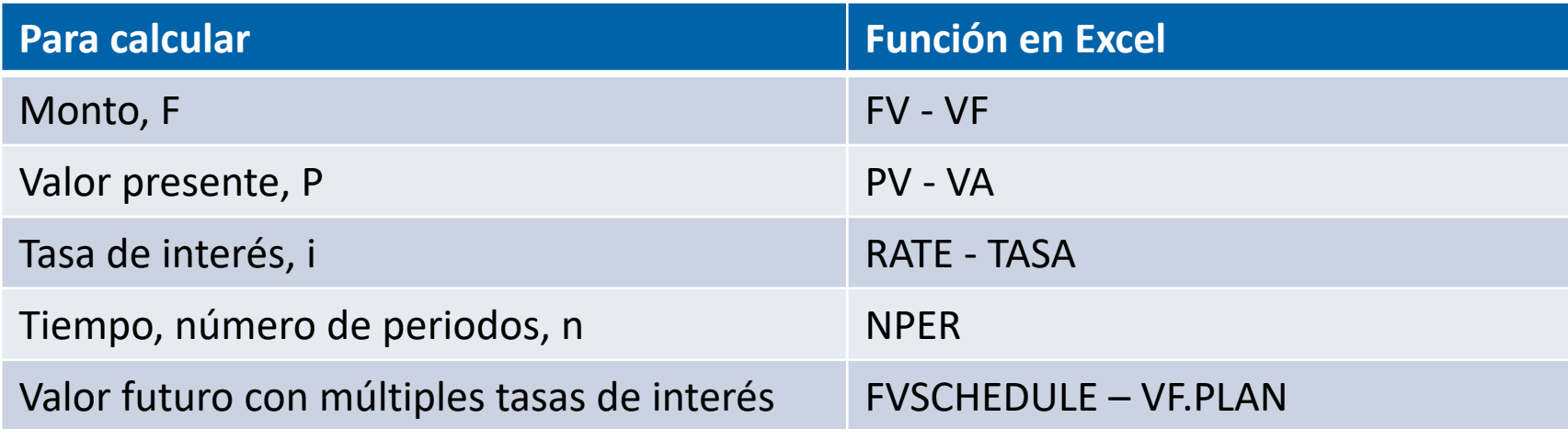

- Valor Futuro FV
- Tasa: Tasa de interés
- Nper: número de periodos de pago en la inversión
- **Pmt: Anualidades**
- PV: Valor presente
- **Tipo: Anticipado (1) o al final del periodo (0)**

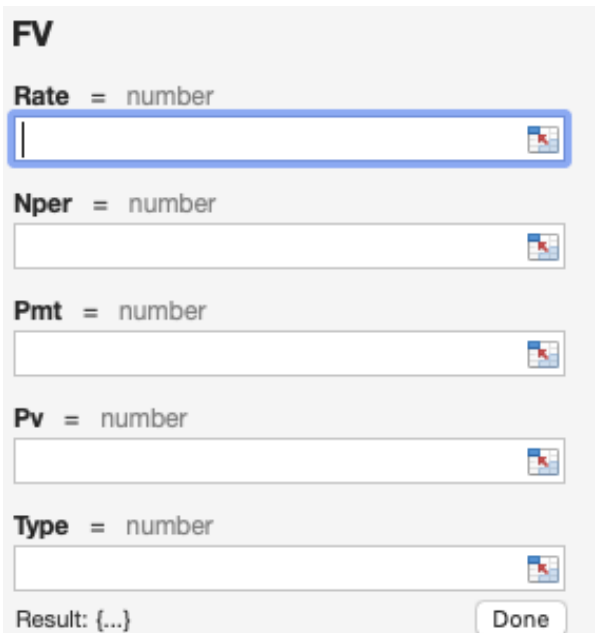

#### $f_x$  FV

Returns the future value of an investment based on periodic, constant payments and a constant interest rate.

#### Syntax

#### FV(rate,nper,pmt,pv,type)

- Rate: is the interest rate per period. For example, use 6%/4 for quarterly payments at 6% APR.
- . Nper: is the total number of payment periods in the investment.

#### • Ejemplo 1:

Ana le presta a Guillermo \$63,000 y acuerda pagar la deuda 20 meses después con una tasa de interés del 22% capitalizable cada bimestre. ¿Cuánto deberá pagar Guillermo al cabo de 20 meses?

Solución:

VF=(22%/6,10,,-63000)= \$90,309.18

Tasa: 22% / 6 número de bimestres en 1 año Nper: 10 bimestres en 20 meses PV: Capital o valor presente en negativo. Desde el punto de vista de Ana, se considera una salida de efectivo

#### • Ejemplo 2:

Roberto, un comerciante de frutas **deposita \$170,000** en un fondo de inversión que capitaliza diariamente. fin de comprar un cargamento de mercancía, retira el dinero a los 35 días después depositarlo. Si el monto obtenido fue **de \$171,660.61** ¿**cuál fue la tasa de interés** anual ganada? Utilice el año comercial.

Solución:

10% (el resultado diario se multiplica por 360 como año comercial)

Función: RATE Nper=35 PV= -170,000 FV= 171,660.71

• Ejemplo 3:

Hoy se invierten \$45,000.¿En cuánto tiempo se tendrá <mark>un monto (vf) de \$51,971</mark> si la tasa de interés es del 15% capitalizable cada semana?

Solución:

50 semanas

Función: NPER Rate: 15%/52 PV: -45,000 FV: 51,971 NPER: 50.0000

• Ejemplo 4:

Antonio desea invertir \$200,000 en un fondo de inversión. La tasa de interés es del 13% anual capitalizable cada mes, y la inversión será de un año. Si Antonio desea conocer el monto e interés ganados mes a mes, prepare una hoja de cálculo que muestre los resultados.

Solución: Revisar Excel Función: Fórmula VF

#### • Ejemplo 5:

¿Cuál es el monto al cabo de 6 meses si el día de hoy se invierten \$18,700 al 9% anual capitalizable cada mes para el primer mes, con incrementos de 50 puntos base para los próximos 5 meses?

Solución:

Paso 1: Tabla de interés (la tasa se divide entre 12)

Paso 2: Excel

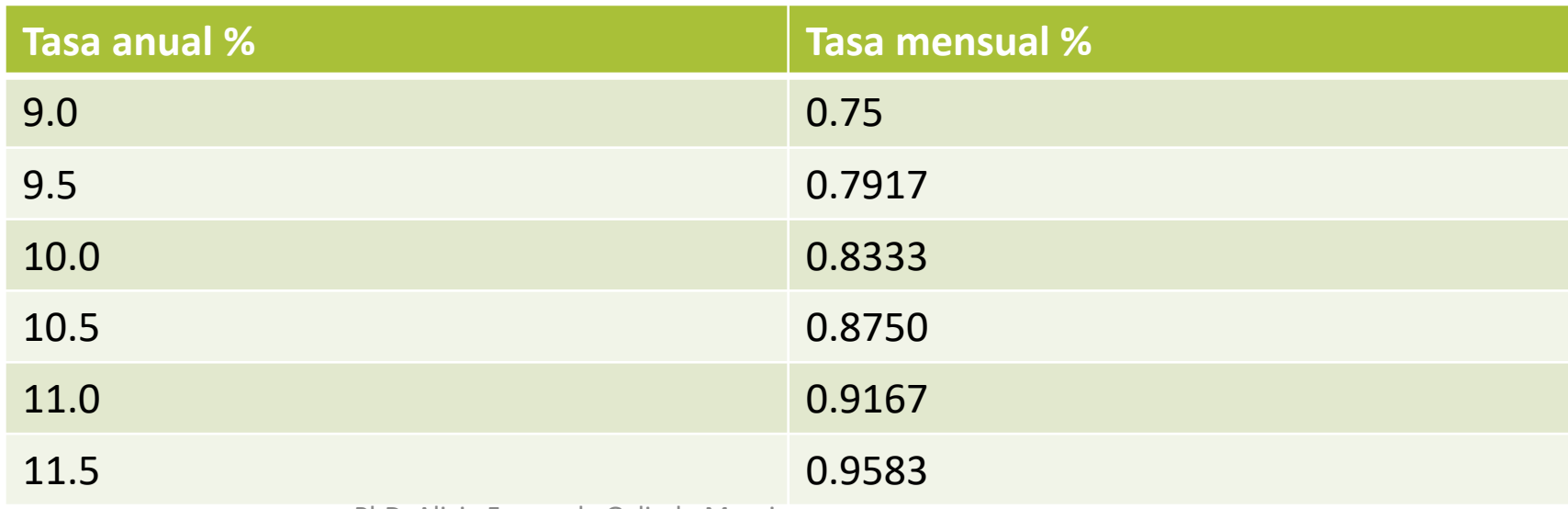

PhD. Alicia Fernanda Galindo Manrique